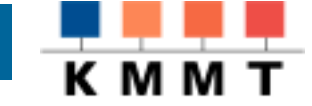

# XML als Quelle von Web-Seiten

# Eine Handreichung zum XML/XSL – Workshop am 8.12.1999

Autor: M. Knobloch Kompetenzzentrum für Multimedia und Telematik Konrad Adenauer Str. 40 72072 Tübingen

© Kursunterlagen des Kompetenzzentrums für Multimedia und Telematik KMMT 21.01.00

#### **Vorbemerkung:**

Die Dokumente des WWW-Konsortiums, auf die im Skript mehrfach Bezug genommen wird, finden sich unter http://www.w3.org. Eine detailliertere Angabe zu einzelnen Dokumenten finden Sie im Anhang.

Die verwendeten Beispiele wurden unter Windows NT, Java 1.2, teilweise auch unter Linux mit Java 1.1.7 getestet. Als XML-Parser und XSL-Prozessoren wurden - zumindest für Forschung und Lehre - frei verfügbare Java Programme verwendet.

Die vornehmlich von Firma IBM stammenden Werkzeuge (XML4J und LotusXSL) sind mittlerweile Bestandteil des XML.APACHE-Projekts (http://xml.apache.org) geworden und sind dort unter den Namen XERCES und XALAN verfügbar. Es wird empfohlen, bei eigenen Experimenten diese Werkzeuge zu verwenden, da sie die Aussicht auf große Verbreitung haben.

Die verwendeten Beispiele sollten auch mit diesen Werkzeugen lauffähig sein. Allerdings müssen bei Verwendung dieser Werkzeuge die CLASSPATH Einträge und die Paketnamen der aufgerufenen Klassen der Apache-Namensgebung angepasst werden.

Im Text werden die englische Wörter *template* und *tag* kursiv und klein geschrieben - auch am Satzanfang. *tag* (Text-Auszeichnungselement) sollte nicht mit dem 24-Stunden-Zeitintervall verwechselt werden.

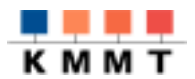

## INHALTSVERZEICHNIS

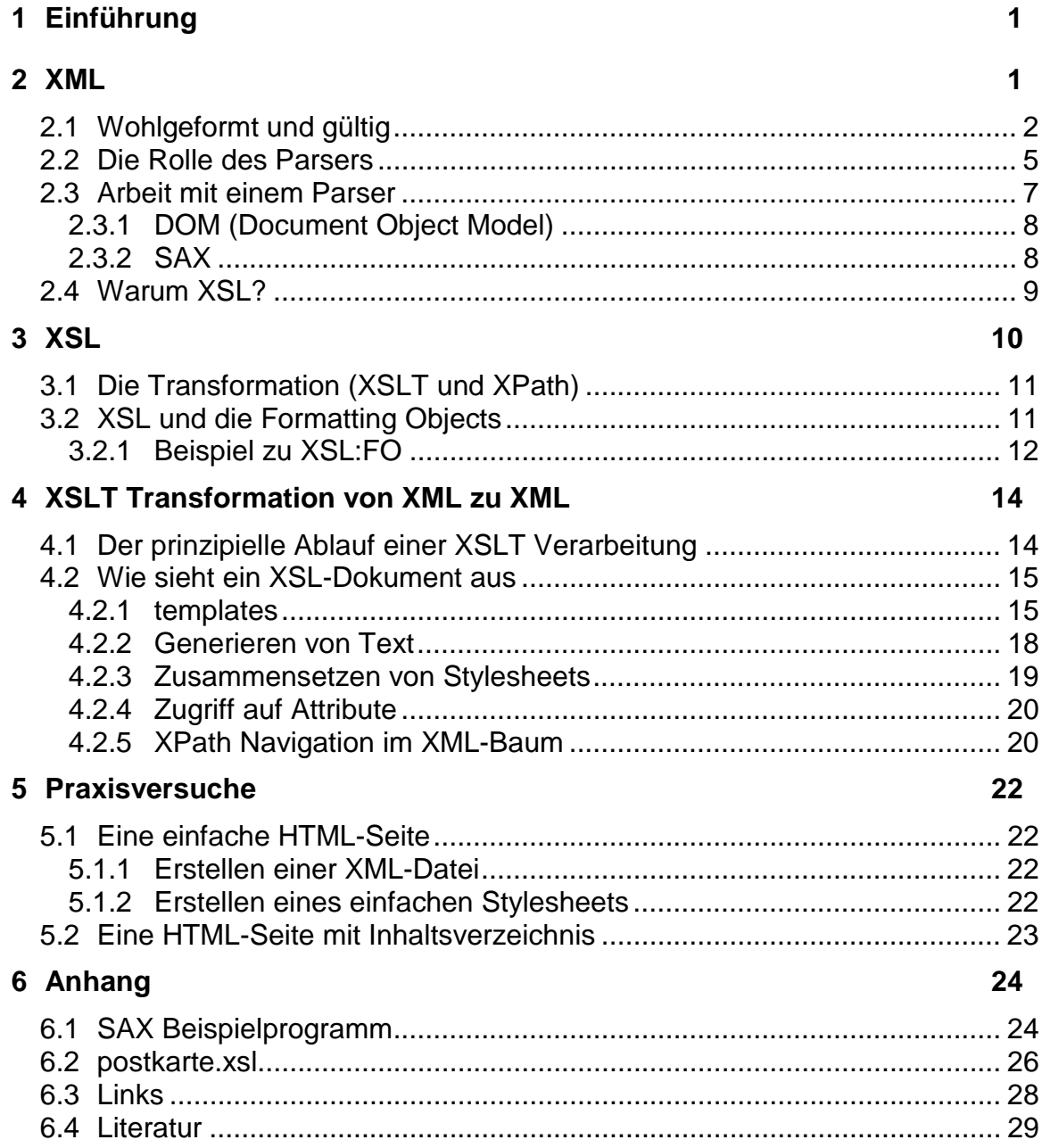

<span id="page-3-0"></span>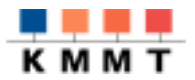

#### **1 Einführung**

Nachdem XML kurze Zeit für Schlagzeilen in jeder PC-Zeitschrift sorgte, scheint es derzeit eher still geworden zu sein. XML war keine Eintagsfliege. Die Softwareindustrie ist vielmehr im Begriff viele Anwendungen auf XML umzurüsten. Meistens ist das für Endanwender nicht leicht ersichtlich. Aus XML generiertes HTML steht dabei nicht so sehr im Zentrum des Interesses, wie XML als Austausch-, Definitions- oder Metadatenformat. An vielen Stellen wird einfach am praktischen Einsatz gearbeitet.

Dennoch, Daten wollen nicht nur transportiert und decodiert, sondern auch von Menschen konsumiert werden. Wie werden XML Strukturen lesbar? XML selbst hat keinerlei Möglichkeiten Steuersequenzen für Drucker oder Grafiktreiber mit sich zu führen. Mit XML werden Dokumente gegliedert, für die Darstellung ist XSL - extensible style language - zuständig.

#### **2 XML**

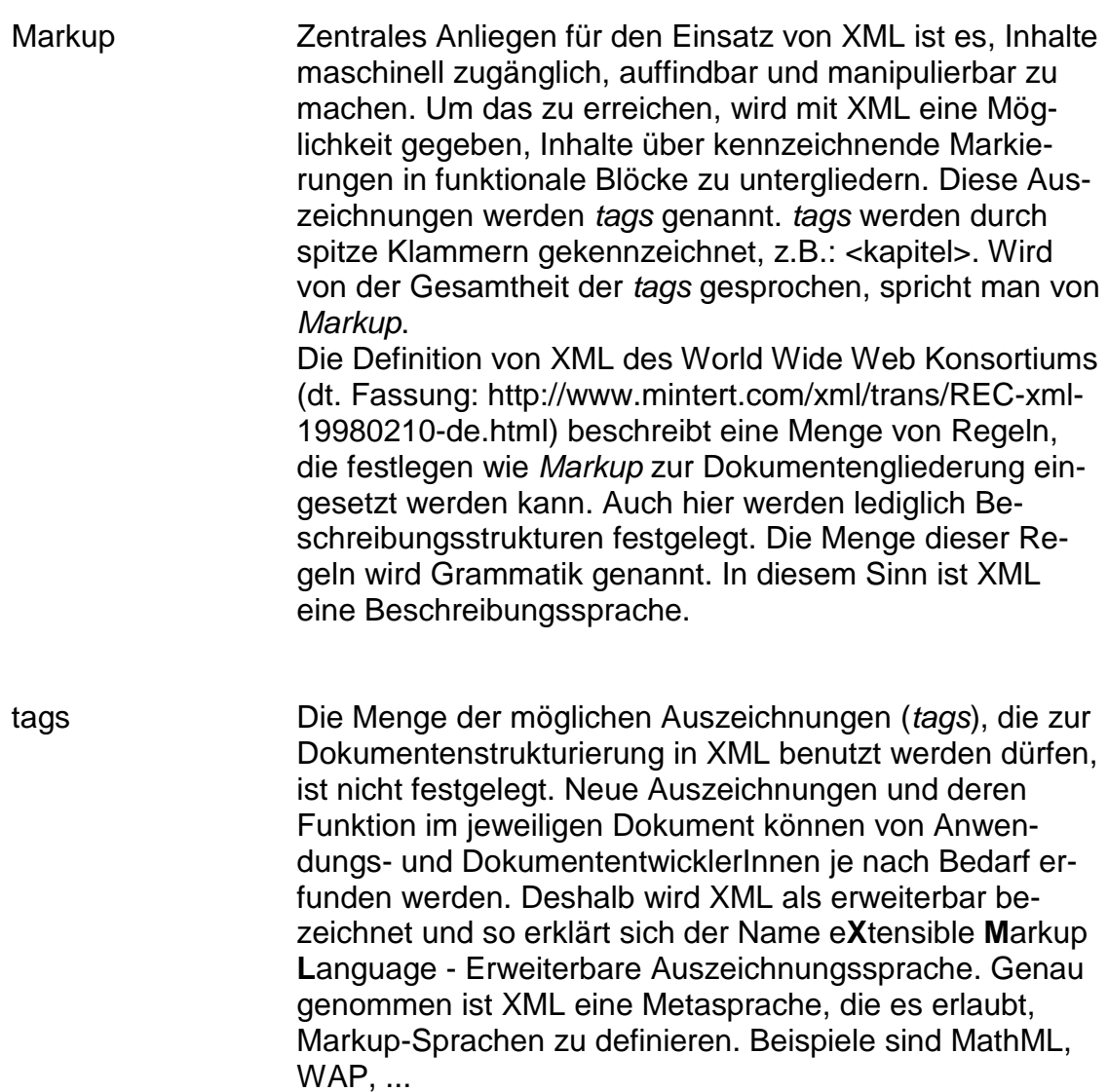

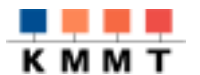

neu an XML Prinzipiell neu sind die Ideen, die in der Definition von XML stecken nicht. Als Vorläufer und Obermenge ist SGML bekannt. Neu ist die breite Unterstützung von XML als quasi Standard durch eine sehr große Zahl wichtiger Softwarehersteller.

#### **2.1 Wohlgeformt und gültig**

Wie sieht XML aus? Ein bißchen wie HTML und doch anders. Der wichtigste Unterschied: In XML sollten keine Anweisungen enthalten sein, die beschreiben, wie etwas am Bildschirm oder auf Papier dargestellt werden soll. Ein XML-Datenstrom sollte lediglich *tags* enthalten, die für die Strukturierung des Dokuments bedeutsam sind.

Beispiel: <?xml version="1.0" encoding="ISO-8859-1"?> <!DOCTYPE postkarte SYSTEM "postkarte.dtd"> <postkarte datum="1.9.1999"> <anschrift> <adressat>Manfred Knobloch</adressat> <strasse>Mathildenstr. 6</strasse> <plz>D-72072</plz> <ort>Tübingen</ort> <land>Germany</land> </anschrift> <text> <gruss>Liebe Freunde, </gruss> <textkorpus>uns geht es gut, das Wetter und das Essen sind prima, nur das Wasser ist zu kalt. Egal, den Kindern gefällt der viele Sand und wir haben unsere Ruhe. </textkorpus>  $\langle$ /text> <mfg>Viele liebe Grüsse von Euren</mfg> </postkarte>

tags Was ist mit dieser einfachen Postkarte geschehen? Die Textteile der Postkarte wurden mit Auszeichnungen versehen. Auszeichnungen, die eine Beschreibung über den bezeichneten Dokumententeil enthalten. Die in diesem Beispiel benutzten Regeln sind für jeden menschlichen Leser sofort verständlich: Auszeichnungen (*tags*) kommen immer paarweise vor: einmal öffnend <postkarte>, um den Beginn einer Sequenz anzuzeigen und einmal schließend </postkarte>,

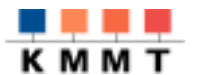

um das Ende eines Dokumentteils zu kennzeichnen.

leere Elemente Leere Elemente sind auch möglich. Sie kommen im obigen Beispiel noch nicht vor, sollen aber an dieser Stelle genannt werden, da sie nicht unbedingt mit zwei *tags* notiert werden müssen. Für leere Elemente ist die Kurzschreibweise <postkarte/> erlaubt.

wohlgeformt Weist ein Dokument zu jedem öffnenden auch ein schließendes *tag* auf und sind diese *tags* lediglich hierarchisch ineinander geschachtelt, spricht man von einem **wohlgeformten** XML-Dokument. Eine überlappende Schachtelung, wie folgendes Konstrukt, würde die Wohlgeformtheit zerstören:

> <gruss>Liebe Freunde, <textkorpus>uns geht es gut </gruss> </textkorpus>

Hier wird <gruss> geschlossen, bevor das eingebettete *tag* <textkorpus> beendet ist. Wohlgeformtheit ist erreicht, wenn folgende Bedingungen erfüllt sind:

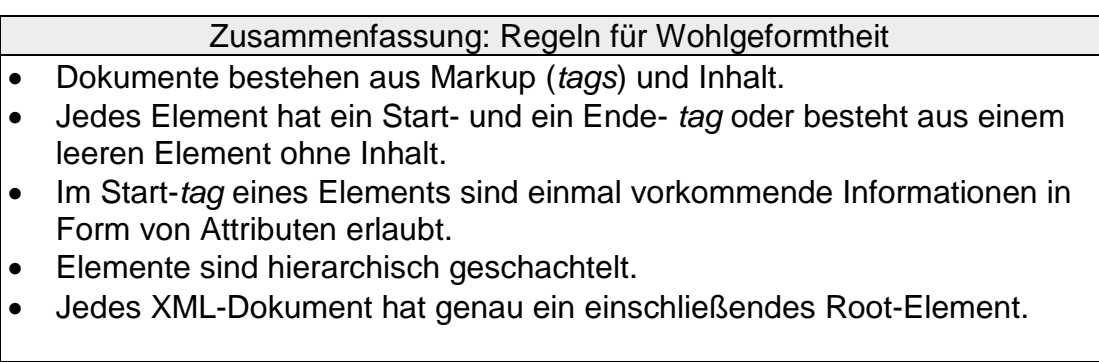

DTD Darüber hinaus ist es möglich, dem XML-Dokument eine Art Grammatik, ein Strukturschema, zuzuordnen. Die Zuordnung wird über die Zeile in der XML-Datei

<!DOCTYPE postkarte SYSTEM "postkarte.dtd">

erreicht. Diese Liste von Regeln, die beschreibt welche Elemente in diesem Dokument zulässig sind, wird Document Type Definition - kurz DTD - genannt. Eine DTD für unsere Postkarte könnte so aussehen:

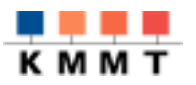

```
<!ELEMENT postkarte (anschrift, text, mfg)>
<!ATTLIST postkarte datum CDATA #IMPLIED>
<!ELEMENT anschrift (adressat, strasse, plz, ort, land)>
<!ELEMENT adressat (#PCDATA)*>
<!ELEMENT strasse (#PCDATA)*>
<!ELEMENT plz (#PCDATA)*>
<!ELEMENT ort (#PCDATA)*>
<!ELEMENT land (#PCDATA)*>
<!ELEMENT text (gruss, textkorpus*)>
<!ELEMENT gruss (#PCDATA)*>
<!ELEMENT textkorpus (#PCDATA)*>
<!ELEMENT mfg (#PCDATA)*>
```
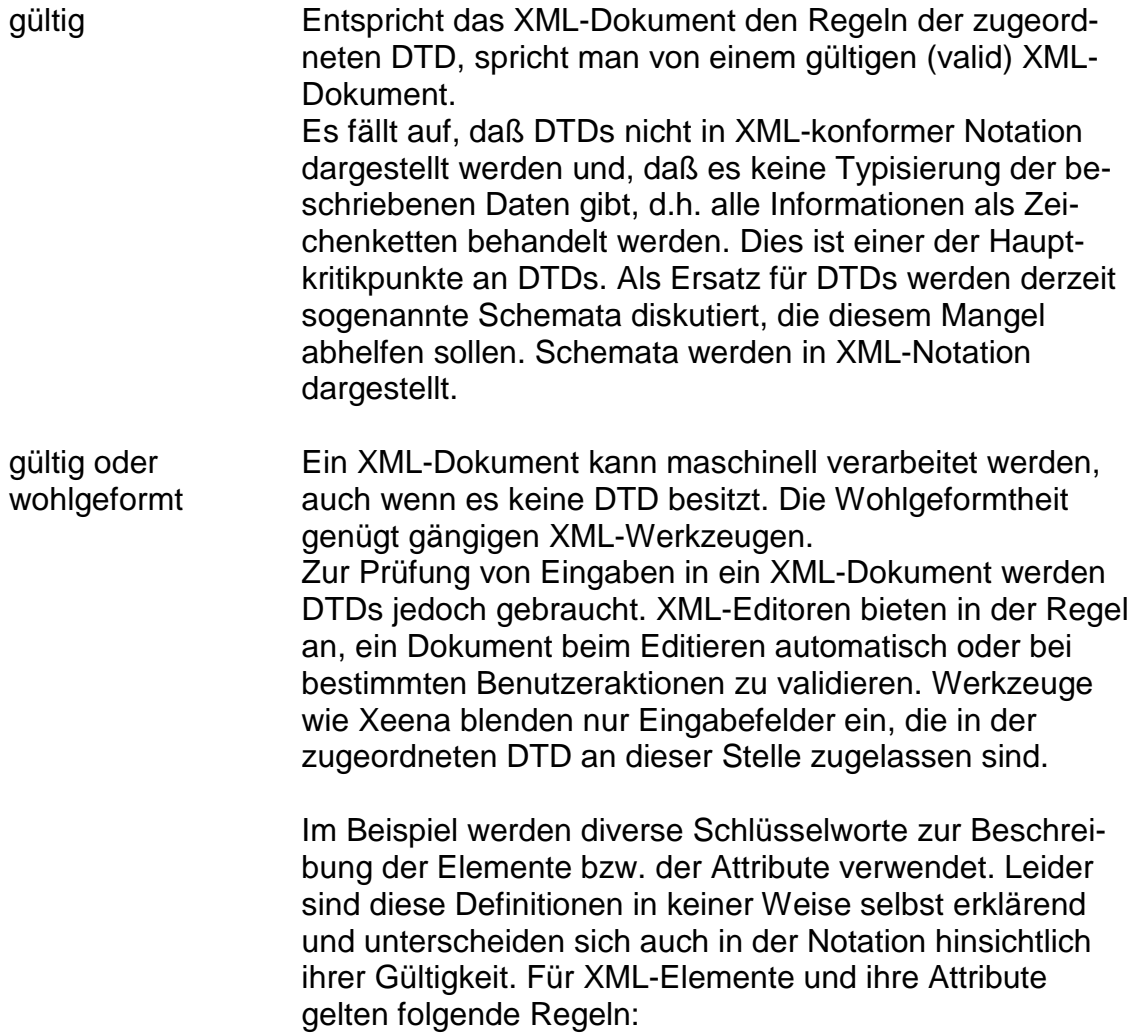

<span id="page-7-0"></span>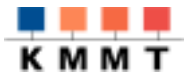

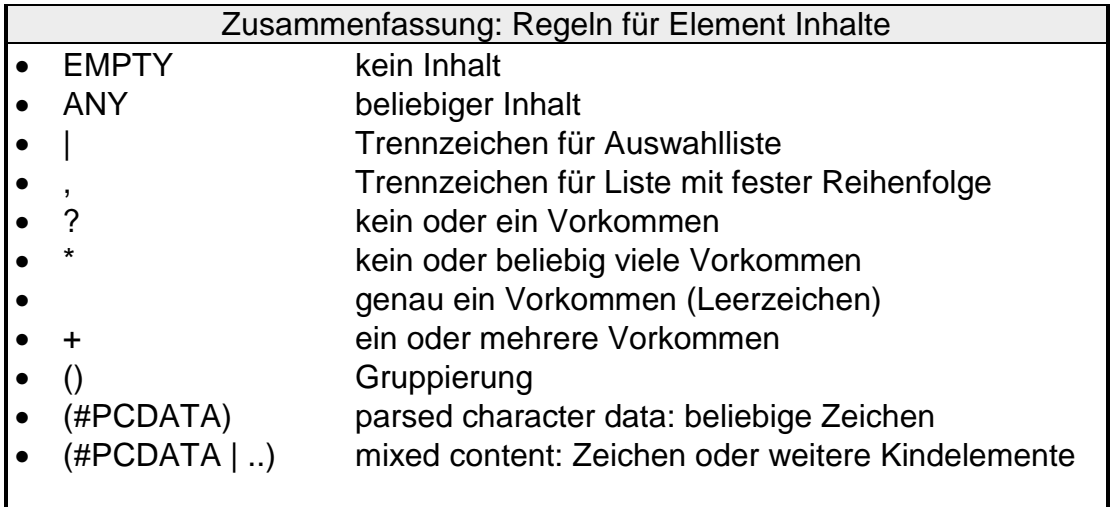

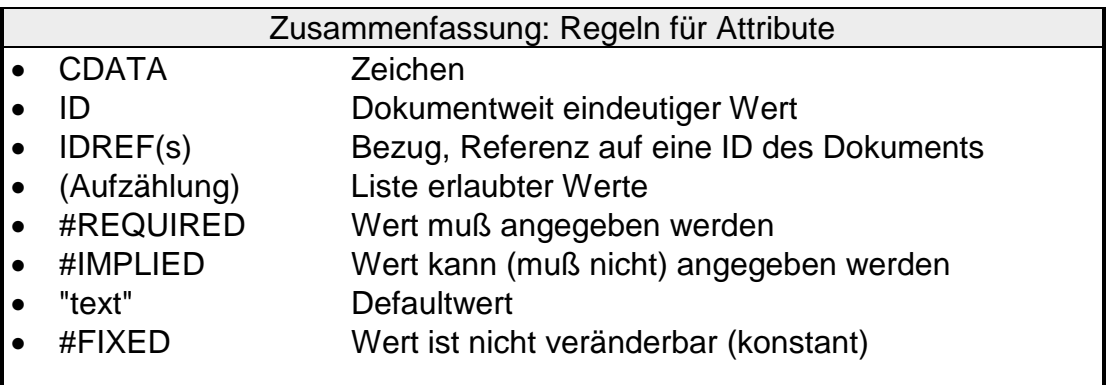

Unsere Beispielpostkarte hat das Attribut Datum. In der DTD wurde es als IMPLIED deklariert, folglich muß es nicht zwingend angegeben werden.

#### **2.2 Die Rolle des Parsers**

Wozu all der Aufwand? Für Menschen ist es leichter das Ganze ohne *tags* zu lesen. Und noch unnatürlicher scheint die Definition einer DTD.

XML wurde jedoch auch im Hinblick auf maschinelle Verarbeitung von Dokumenten erfunden. Schon die Festlegung der Wohlgeformtheit genügt, um einen Parser<sup>1</sup> einzusetzen, der ein solches Dokument strukturiert durcharbeiten kann.

l 1 Ein Parser ist ein Programm, das grammatische Elemente in einem Dokument findet und bestimmt.

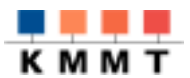

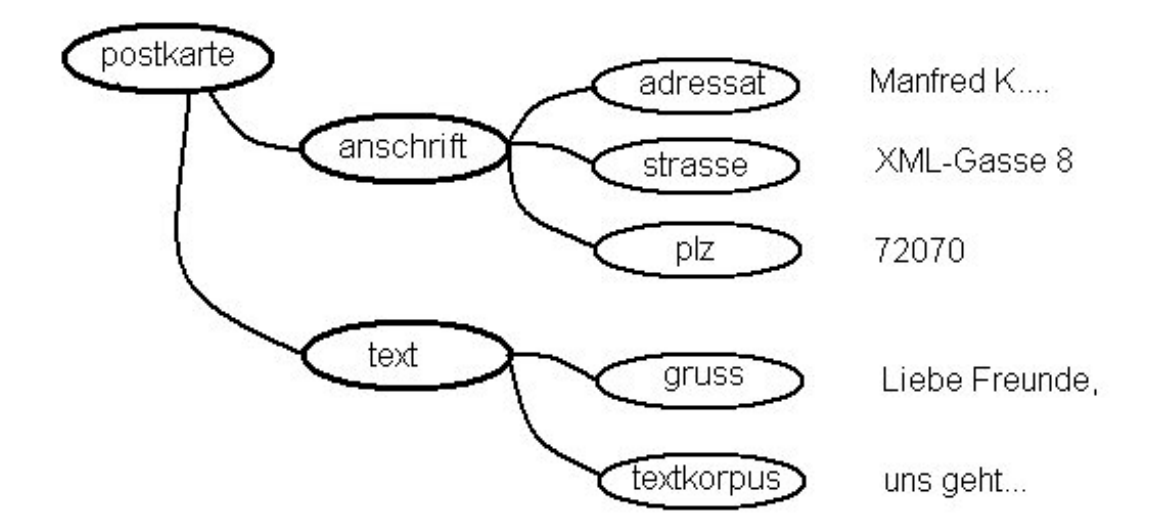

Ein Parser kann angewiesen werden auf der Ebene der direkten Nachkommen des Dokuments (document root <postkarte>) den Knoten <anschrift> auszuwählen, von diesem alle Kindelemente zu durchlaufen und deren textuellen Inhalt zu verarbeiten.

Oder man könnte nur die Grüsse extrahieren lassen.

Diese Möglichkeit ist natürlich dann entscheidend, wenn nicht nur ein einziges Dokument der Art <postkarte>, sondern viele, vielleicht gemischt mit anderen Dokumenttypen (<br ief>, <br int>bericht>....) im Datenstrom vorhanden sind.

Einsatzgebiete Das Haupteinsatzgebiet von XML liegt jedoch nicht im Bereich der klassischen Textverarbeitung. XML-Dokumente entstehen derzeit vor allem in Umgebungen, in denen die Texte selbst von Programmen erzeugt werden oder in Bereichen, die mit strukturierten Daten arbeiten. Das heißt: Rechnungen und Bestellungen, Datenaustauschprotokolle zwischen Programmteilen, Teilebeschreibungen in der Industrie, Katalogdaten, die in verschiedene Ausgabeformate transformiert werden sollen. In solchen Zusammenhängen ist es oft notwendig, daß ein Parser überprüft, ob ein Dokument zu seiner DTD konform (valid) ist. Ein Parser, der die Gültigkeit eines Dokuments prüfen kann, heißt deshalb validierender Parser.

<span id="page-9-0"></span>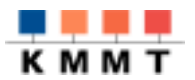

#### **2.3 Arbeit mit einem Parser**

Ein XML-Parser ist ein Programm, dem ein XML-Datenstrom übergeben wird. Der Parser kann beim Durchlesen des Dokuments eine Struktur aufbauen, die das Dokument im Arbeitsspeicher des Rechners in definierter Weise repräsentiert. Diese Definitionen sind von Anwendungsprogrammen als Methodenaufrufe nutzbar.

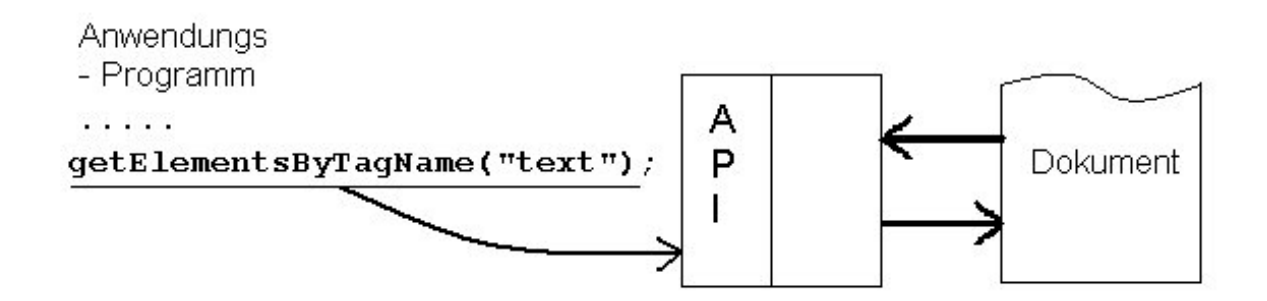

API Diese Menge der Methodenaufrufe, die dem Anwendungsprogramm zur Verfügung gestellt wird, wird API application programming interface - genannt. Ein Parser bietet also Zugriff auf ein Dokument in Form von APIs.

#### Hinweis:

Obgleich XML sprach- und plattformunabhängig konzipiert ist, sind die allermeisten verfügbaren Parser in Java realisiert. Weitere häufige Implementierungssprachen sind C/C++, Phyton und Perl. Es ist deshalb nicht ganz beliebig, in welcher Programmiersprache Anwendungsprogramme, die XML-Daten verarbeiten sollen, geschrieben sind.

Der Vorteil von fertigen Parsern liegt dennoch auf der Hand: Die gesamte Logik des Einlesens und Dekodierens des Dokuments ist nicht mehr Problem des Anwendungsprogramms. Das Programm wählt, ähnlich wie bei einer Datenbankanfrage nur die Teile des Dokuments aus, die es benutzen möchte.

DOM & SAX Viele aktuelle Parser bieten zwei APIs zum Zugriff auf XML-Dokumente an: DOM und SAX. Auf die Unterschiede der beiden APIs wird im Folgenden kurz eingegangen.

<span id="page-10-0"></span>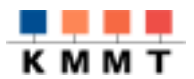

#### *2.3.1 DOM (Document Object Model)*

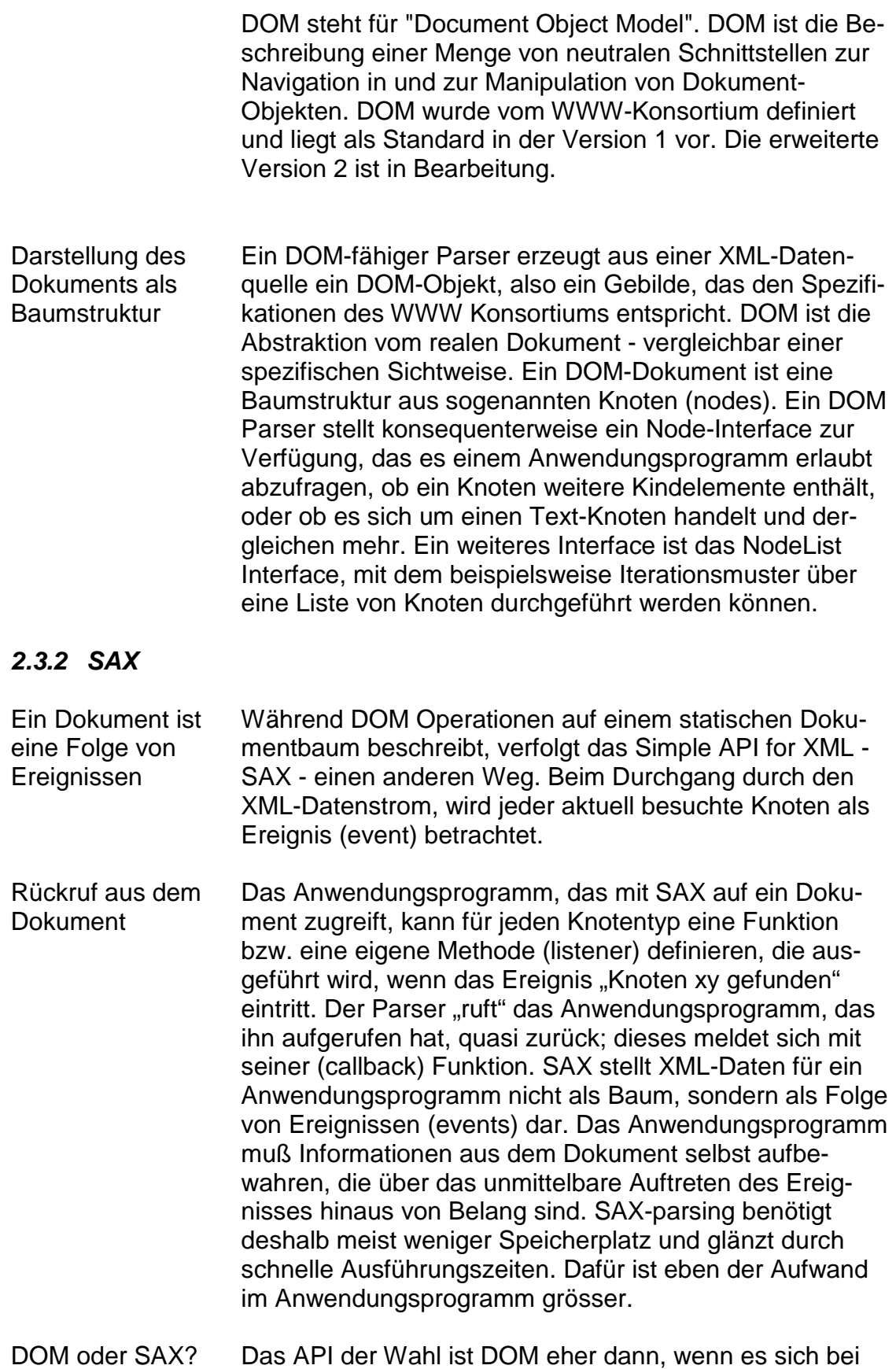

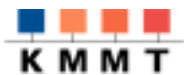

den Quelldaten um Dokumente im herkömmlichen Sinne handelt. Sollen maschinengenerierte und maschinenlesbare Daten wie Abfrageergebnisse, Listen etc. verarbeitet werden, ist SAX erwägenswert.

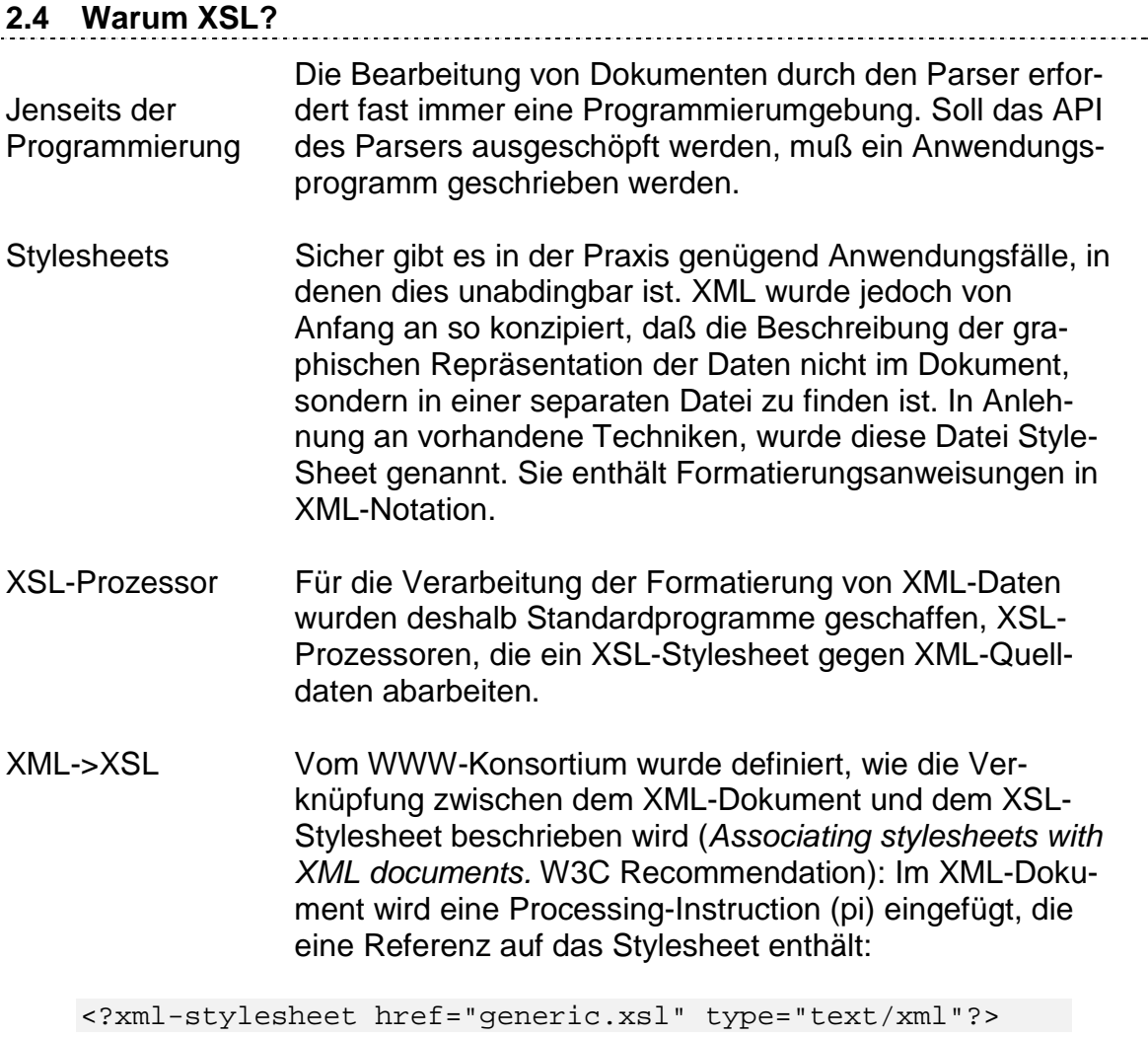

Diese Methode stellt sicher, daß zu einem derart gekennzeichneten XML-Dokument Verarbeitungsregeln maschinell gefunden und abgearbeitet werden können.

<span id="page-12-0"></span>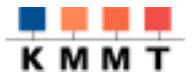

#### **3 XSL**

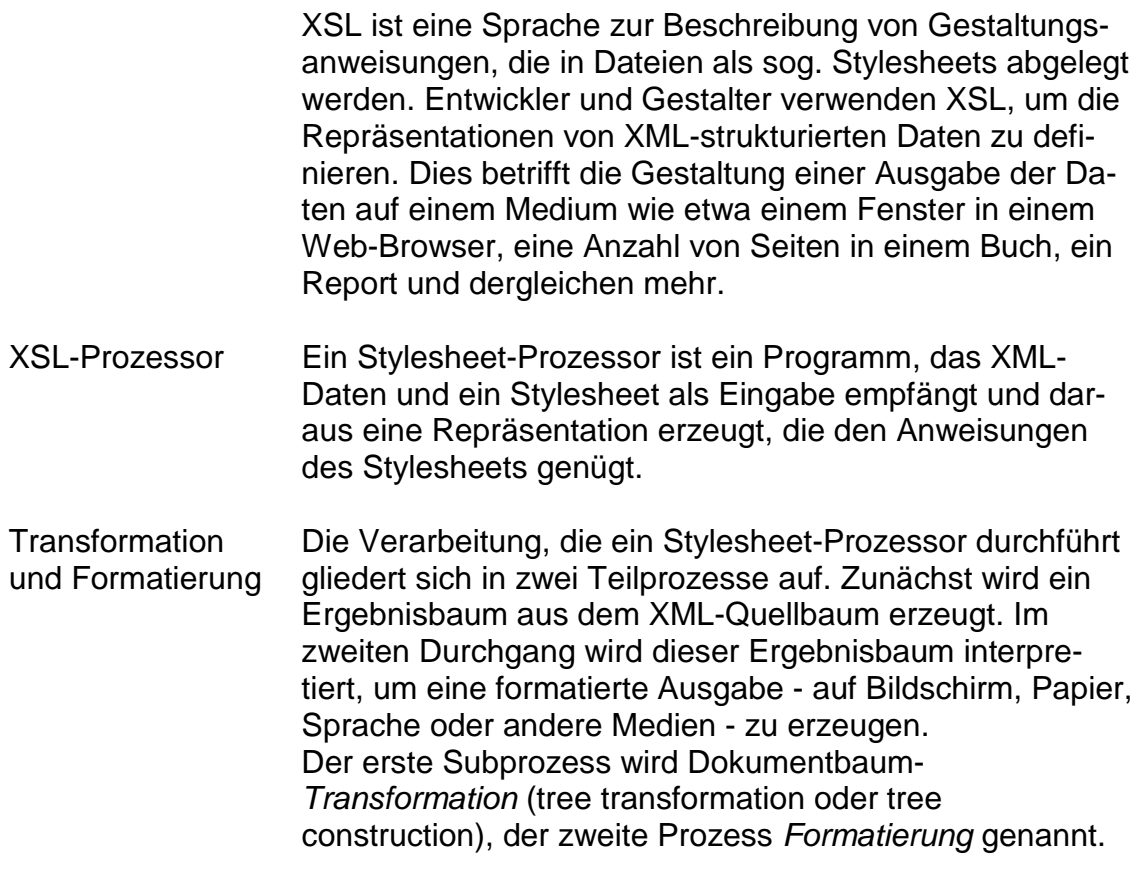

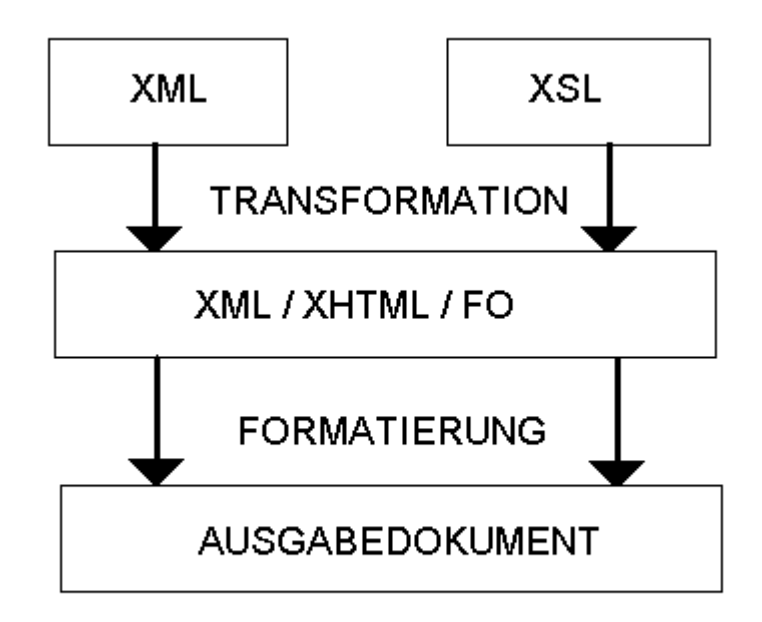

Diese Aufspaltung in zwei Prozesse ermöglicht eine große

<span id="page-13-0"></span>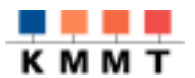

Flexibilität bei der Erzeugung der Repräsentation der Quelldaten.

#### **3.1 Die Transformation (XSLT und XPath)**

Während der Transformation kann die Struktur des Transformations-Baums vollständig abweichend von der des Eingabedokuments erzeugt werden. Die Transformation kann als Filter fungieren, die Dokumentanordnung reorganisieren, sortieren oder auch Elemente hinzufügen. Beispielsweise kann ein Inhaltsverzeichnis aus einem filternden Durchlauf durch das Quelldokument erzeugt werden.

Die Beschreibung der Transformation hat das WWW-Konsortium in den Dokumenten zu

- XSL Transformations (XSLT)
- XML Path Language (XPath)

niedergelegt. Die Spezifikation zu XPath wurde aus dem Transformationsdokument ausgegliedert. Dieses Dokument befaßt sich mit der Navigation in und der Auswahl von Elementen aus dem XML-Quelldokument. XPath verwendet eine Syntax, die der von Pfadangaben in Dateisystemen ähnelt, jedoch selbst nicht XML-konform ist. Auf die Mechanismen der Transformation wird nachfolgend noch genauer eingegangen.

#### **3.2 XSL und die Formatting Objects**

formatting objects Der Formatierungsprozess selbst wird ermöglicht, indem der Ergebnisbaum der Transformation mit Elementen einer Formatierungssemantik versehen wird. XSL nennt diese Elemente Formatierungsobjekte (formatting objects). Die Knoten des Ergebnisbaums sind Instanzen von formatting objects (FO). FOs beschreiben typographische Abstraktionen wie Seite, Abschnitt, Positionsregeln, etc. Genauere Beschreibungen dieser Abstraktionen werden durch eine Menge von zuordenbaren Eigenschaften (properties) ermöglicht. Dies betrifft Einzüge, Wort und Buchstabenzwischenräume und dergleichen mehr.

<span id="page-14-0"></span>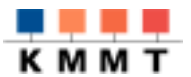

Der Formatierungsprozess erzeugt aus diesem FO-Datenstrom ein Endprodukt wie z.B. PDF-Dateien. Formatierer für spezielle Ausgabemedien sind derzeit noch nicht für den praktischen Einsatz verfügbar. Im experimentellen Stadium verfügbar ist FOP - "formatting objects for pdf".

Die Beschreibung der Formatierung und der formatting objects hat das WWW-Konsortium im Dokument

• Extensible Stylesheet Language (XSL)

niedergelegt. Es liegt derzeit auf dem Stand von April 1999 als working draft vor und ist bereits jetzt mit über zweihundert Seiten das umfangreichste Dokument der *XSL-*Dokumentenfamilie.

#### *3.2.1 Beispiel zu XSL:FO*

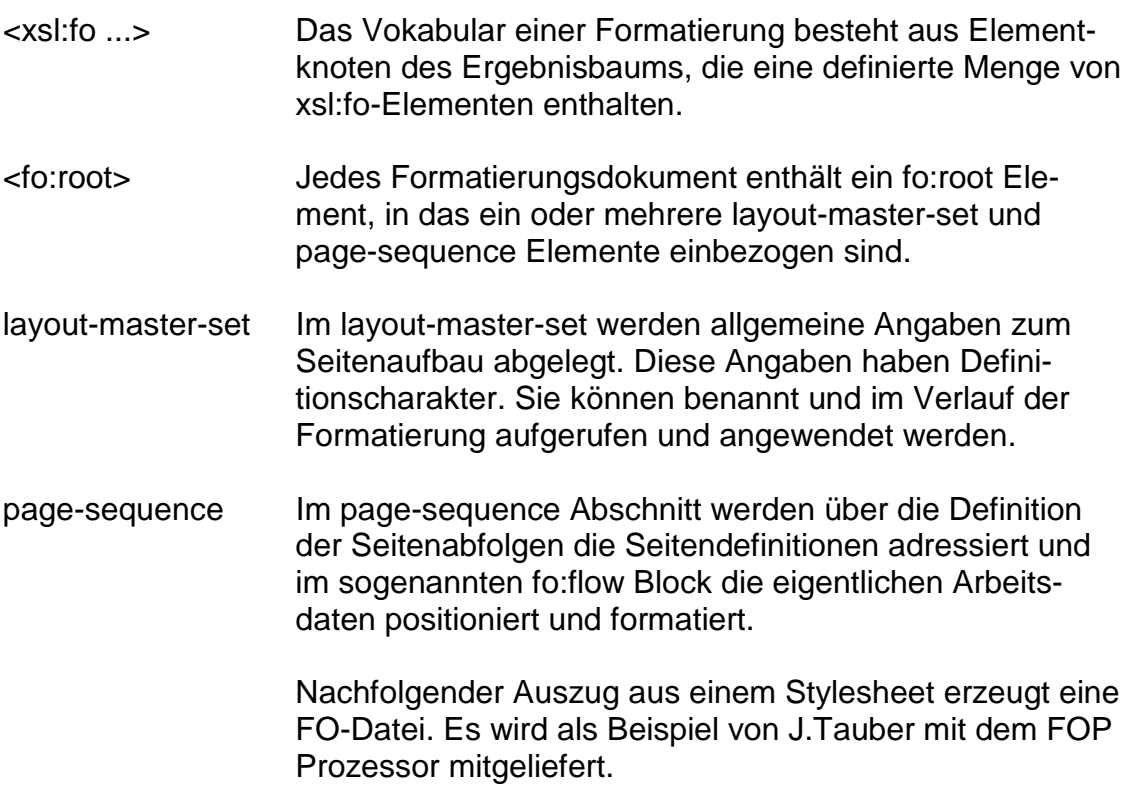

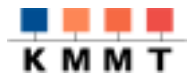

```
<xsl:stylesheet xmlns:xsl="http://www.w3.org/XSL/Transform/1.0"
             xmlns:fo="http://www.w3.org/XSL/Format/1.0">
  <xsl:template match="novel">
     <fo:root>
       <fo:layout-master-set>
          <fo:simple-page-master
               page-master-name="right"
               margin-top="75pt"
               margin-bottom="25pt"
               margin-left="100pt"
               margin-right="50pt">
            <fo:region-body margin-bottom="50pt"></fo:region-body>
            <fo:region-after extent="25pt"></fo:region-after>
          </fo:simple-page-master>
          <fo:simple-page-master
               page-master-name="left"
               .........
               margin-right="100pt">
            ........
          </fo:simple-page-master>
       </fo:layout-master-set>
       <fo:page-sequence>
          <fo:sequence-specification>
            <fo:sequence-specifier-alternating page-master-
first="right" page-master-odd="right" page-master-
even="left"></fo:sequence-specifier-alternating>
          </fo:sequence-specification>
          <fo:static-content flow-name="xsl-after">
            <fo:block text-align-last="centered" font-size="10pt">
               <fo:page-number></fo:page-number>
            </fo:block>
          </fo:static-content>
          <fo:flow>
            <xsl:apply-templates></xsl:apply-templates>
          </fo:flow>
       </fo:page-sequence>
     </fo:root>
  </xsl:template>
  <xsl:template match="front/title">
    <fo:block font-size="36pt" text-align-last="centered" ...>
       <xsl:apply-templates/>
     </fo:block>
  </xsl:template>
  <xsl:template match="chapter">
     <xsl:apply-templates/>
  </xsl:template>
....
</xsl:stylesheet>
```
(Auszug aus dem sample fo-stylesheet zur Definition Seitenaufbau und Folge)

<span id="page-16-0"></span>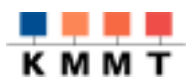

#### **4 XSLT Transformation von XML zu XML**

XSLT definiert Regeln, wie ein XML-Dokument in ein anderes überführt werden kann. Das neu entstehende Dokument kann seinerseits Markup und DTD des Quelldokuments enthalten oder auch eine Menge vollständig unterschiedlicher *tags* verwenden. Eventuell kann das Zieldokument *tags* enthalten, die XSLformatting objects enthalten.

#### **4.1 Der prinzipielle Ablauf einer XSLT Verarbeitung**

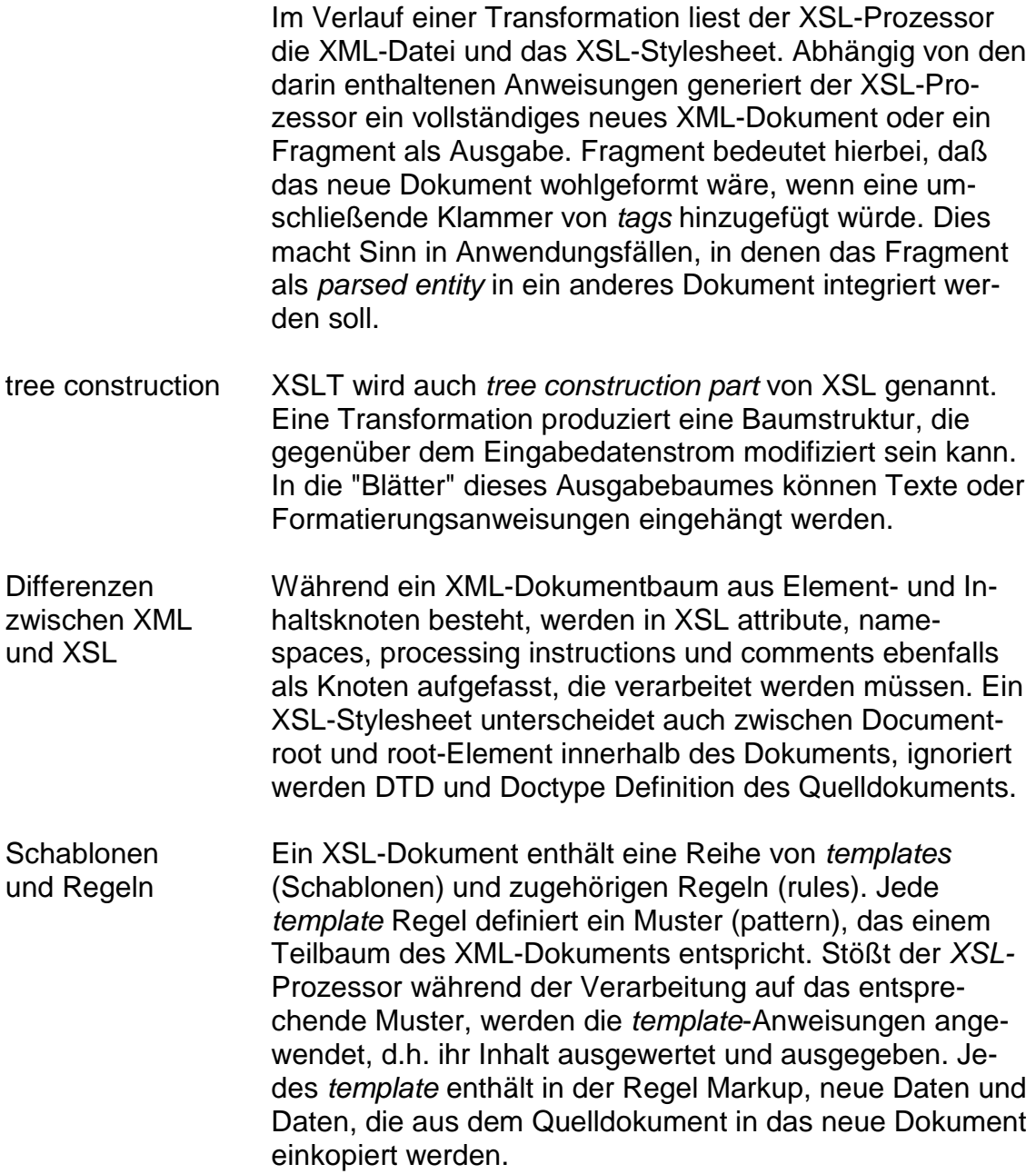

<span id="page-17-0"></span>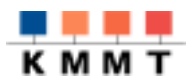

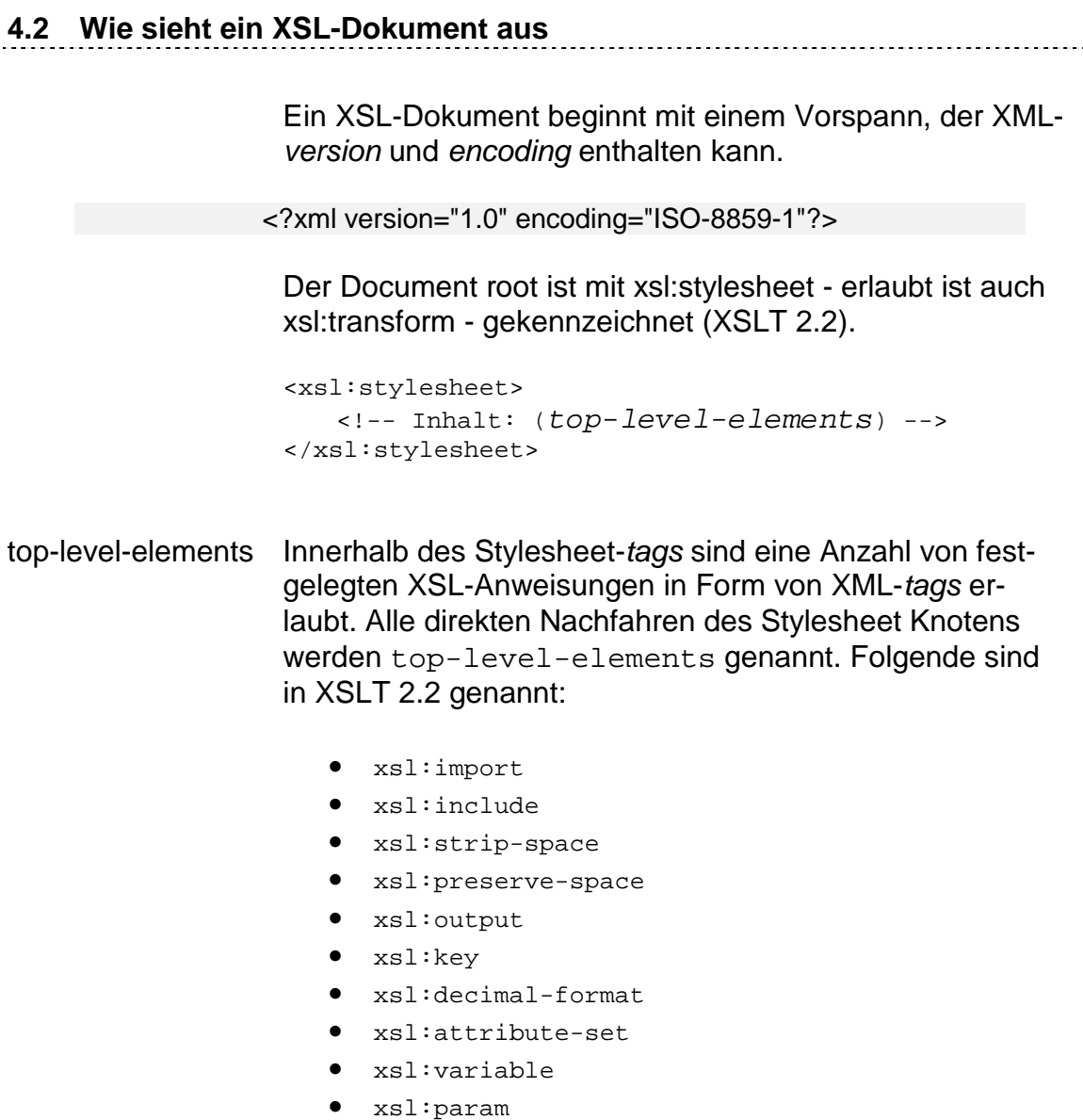

• xsl:template

## *4.2.1 templates*

Am häufigsten benutzt ist xsl:template, denn jede Regel, die auf das Eingabedokument angewendet werden soll, ist als match-Attribut in einer xsl:template Anweisung zu formulieren. Die match-Regel wird in Form eines Musters (pattern) codiert (XSLT 5).

Die Muster zur Adressierung von Teilbäumen des Quelldokuments wiederum, sind in XPath definiert. Als Beispiel soll der Versuch dienen postkarte.xml in Form von HTML sichtbar zu machen.

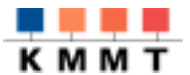

```
<?xml version="1.0" encoding="ISO-8859-1"?>
<xsl:stylesheet xmlns:xsl="http://www.w3.org/XSL/Transform/1.0"
              xmlns="http://www.w3.org/TR/xhtml1">
<xsl:template match="/">
  <html>
    <head>
      <META HTTP-EQUIV="Content-Type"
             CONTENT="text/html; charset=iso-8859-1"/>
      <TITLE>HTML Postkarte</TITLE>
    </head>
    <body>
      <xsl:apply-templates />
    </body>
  </html>
</xsl:template>
</xsl:stylesheet>
```
(postkarte0.xsl)

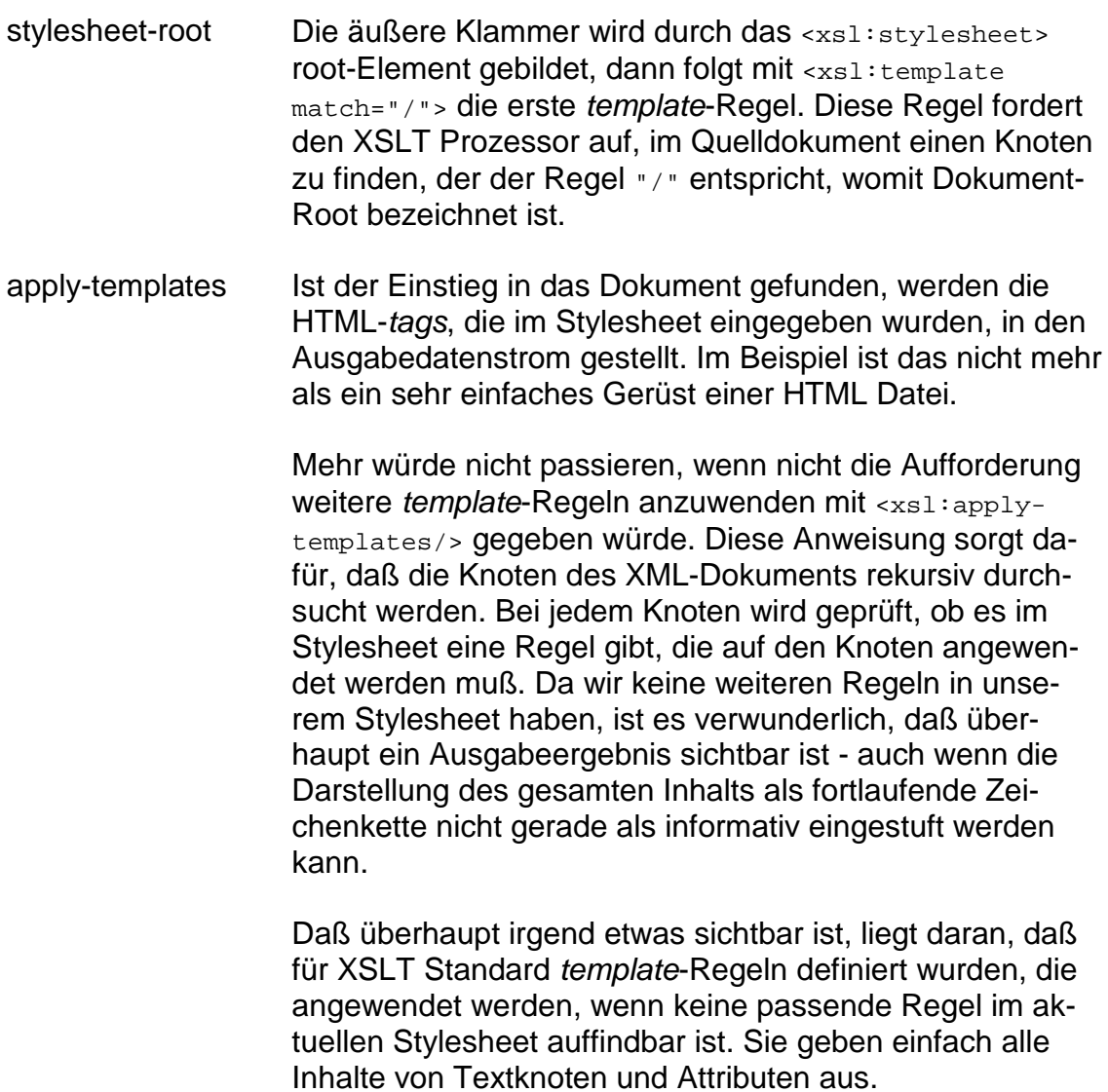

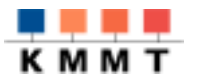

apply-templates select=" " Um die Ergebnismenge zu steuern, kann bei <xs1:applytemplates/> ein Auswahlkriterium angegeben werden. Soll nur der Text der Postkarte sichtbar werden, wird lediglich <xsl:apply-templates select="postkarte/text" /> angegeben (postkarte1.xsl). Da keine weiteren Angaben über die weitere Verarbeitung gemacht wurden, sorgen wiederum die Standard-*templates* für eine unstrukturierte Ausgabe der verschiedenen Untergliederungen des Text-Knoten. Durch kleine Modifikationen am Stylesheet läßt sich das

......... <body> **<xsl:apply-templates select="postkarte/text"/> <xsl:apply-templates select="postkarte/mfg"/>** </body> ........ **<xsl:template match="gruss"> <h2> <xsl:apply-templates/> </h2> </xsl:template> <xsl:template match="mfg"> <h2> <i> <xsl:apply-templates/> </i></h2> </xsl:template> .......**

ändern:

(Auszug aus postkarte2.xsl)

Immerhin sieht das Ergebnis deutlich lesbarer aus. Die beiden neuen *templates* werden in der Reihenfolge des apply-templates Aufrufs ausgeführt.

### **Liebe Freunde,**

uns geht es gut, das Wetter und das Essen sind prima, nur das Wasser könnte etwas wärmer sein. Egal, den Kindern gefällt der viele Sand und wir haben unsere Ruhe.

*Viele liebe Grüsse von Euren*

(Umwandlungsergebnis von postkarte2.xsl)

<span id="page-20-0"></span>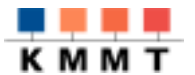

Eine wichtige Fähigkeit von XSLT ist es, die Ausgabereihenfolge frei steuern zu können. Teilbäume des Quelldokuments können beliebig oft, in beliebiger Reihenfolge im Ausgabedokument erscheinen.

**Reorganisation** der Quelldaten Bei einer echten Postkarte erscheint die Anschrift auf der rechten Seite, neben der Mitteilung. Auf der Rückseite ist heutzutage meist ein Foto. Die Plazierung der Anschrift rechts neben der Mitteilung fordert in HTML die Verwendung einer Tabelle. Der nächste Schritt ist demnach, durch Einträge im Stylesheet eine Tabelle generieren zu lassen und die Textteile darin zu positionieren. Der Aufruf der *template*-Regeln könnte so aussehen:

```
<table>
  \epsilontr>
     <td width="342">
        <xsl:apply-templates select="text"/>
        <xsl:apply-templates select="mfg"/>
     \langle /td>
     <td width="262">
        <xsl:apply-templates select="anschrift"/>
     \langle /td>
   \langle/tr>
</table>
```
(Steuerung der Aufrufreihenfolge durch sequentielle Anordnung)

#### *4.2.2 Generieren von Text*

Neu kommt das *template* für "anschrift" hinzu, das die Bedeutung eines weiteren XSLT-Elements illustriert:  $\langle xsl:text \{textXSLT 7.2}\rangle$ .

```
<xsl:template match="anschrift">
  <blockquote>
     <sub>np</sub></sub>
        <font color="#0000FF">
           <xsl:value-of select="adressat"/>
           br/<xsl:value-of select="strasse"/>
           \braket{\text{br}}<xsl:value-of select="plz"/>
           <xsl:text> </xsl:text>
           <xsl:value-of select="ort"/>
           chr/<xsl:value-of select="land"/>
        </font>
     \langle/p>
  </blockquote>
</xsl:template>
```
("Anschrift" template rule)

<span id="page-21-0"></span>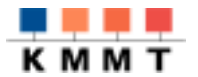

whitespace - Problem Zwischen Postleitzahl und Ortsnamen braucht ein menschlicher Leser ein Leerzeichen. Laut XML-Spezifikation sind Leerzeichen im XML-Code nicht signifikant, d.h. sie werden verschluckt. Durch Angabe eines Leerzeichens innerhalb eines <xsl:text> -Elements kann der notwendige Abstand erzeugt werden.

#### Hinweis:

Das <xsl:text> -*tag* wird auch verwendet, um *tags* aus dem XSL-Namespace, also <xsl:...> -Elemente in ein Ausgabedokument einzutragen. Auf diese Weise ist es möglich, Stylesheets durch Stylesheets erzeugen zu lassen. Die Angabe der öffnenden spitzen Klammer muß dabei mit  $\epsilon$ 1t; Ampersant mit  $\epsilon$ amp; codiert werden.

#### *4.2.3 Zusammensetzen von Stylesheets*

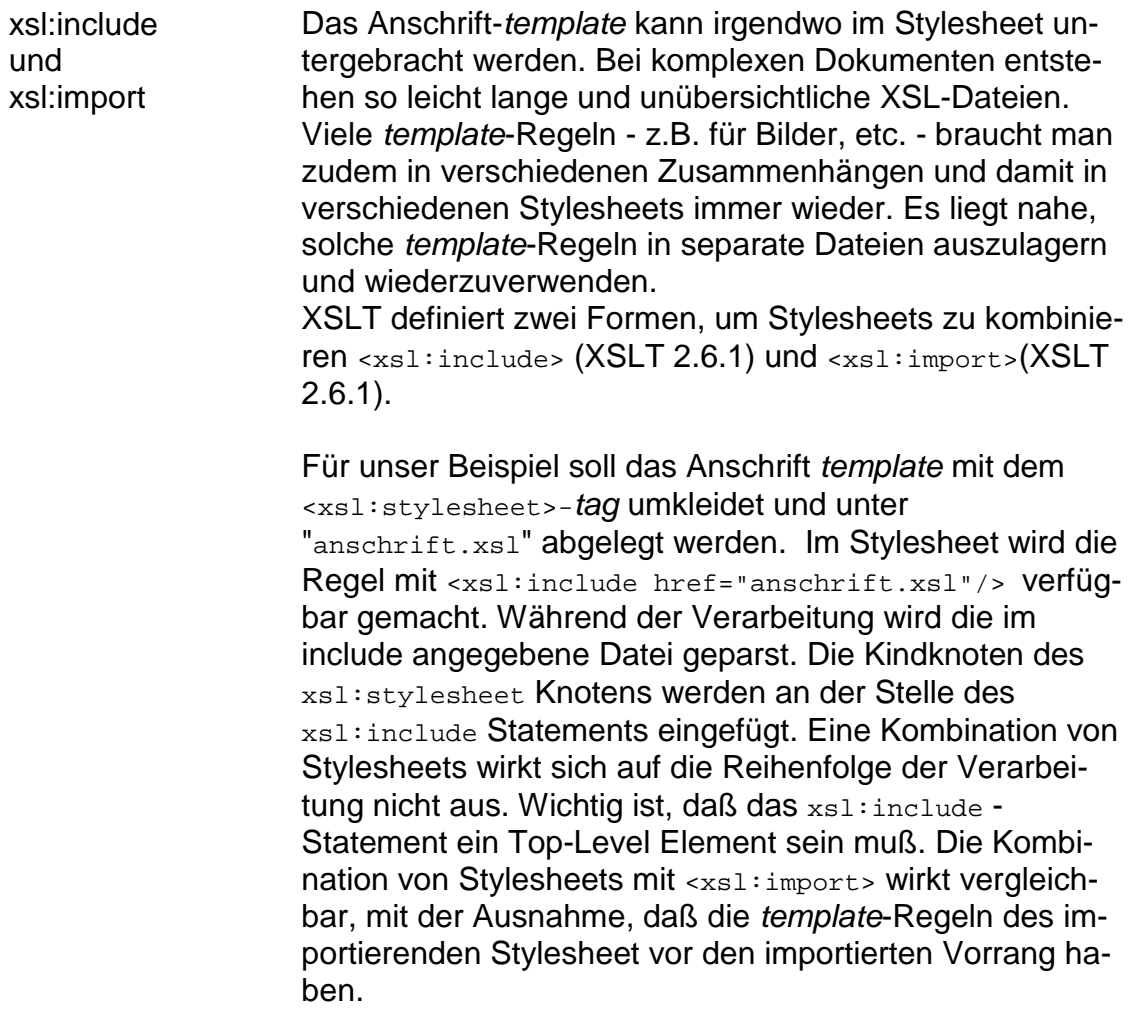

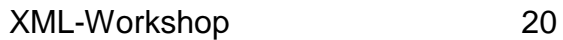

<span id="page-22-0"></span>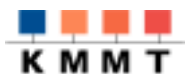

#### *4.2.4 Zugriff auf Attribute*

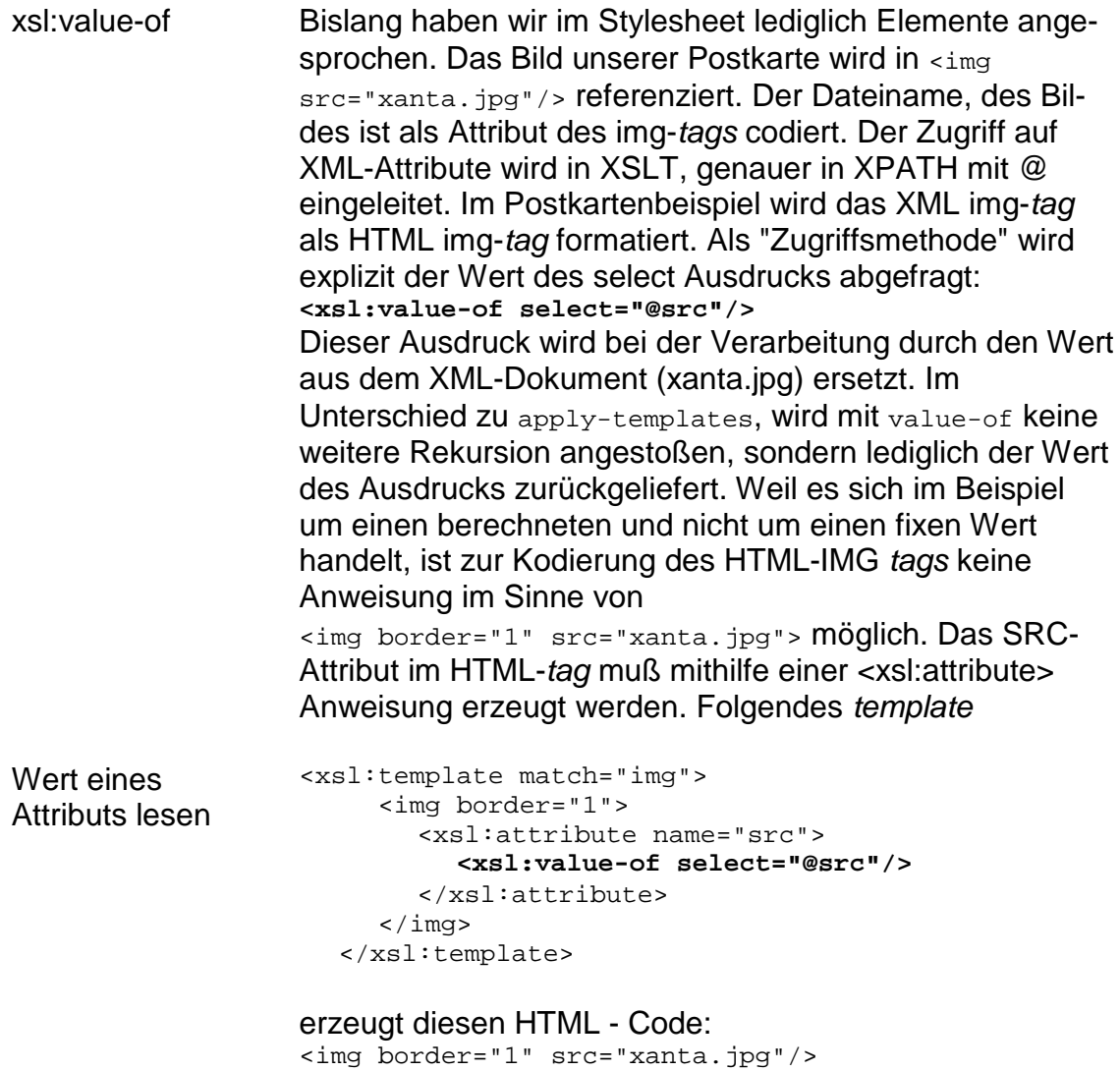

#### *4.2.5 XPath Navigation im XML-Baum*

location path Die Postkarte ist fast fertig, das Datum aus dem XML-Dokument fehlt noch. Es wird mit einem XPath-Ausdruck aus dem Dokument-Element geholt. Der aktuelle Knoten ist ein untergeordneter Knoten des Dokumentknotens. Im Beispiel greifen wir mit einer absoluten Angabe der Lokation (location path) auf ein Attribut des Dokument-Root Knotens zu.

> <xsl:template match="mfg"> <h2><i><xsl:apply-templates/></i></h2> **<xsl:value-of select="/postkarte/@datum"/>** </xsl:template>

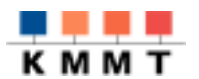

**Elementtypen** in XPath XPath unterscheidet im XML-Dokument zwischen Elementen (element node), Attributen (attribute node) und Text (text node). XPath-Ausdrücke können eine Lokationsinformation oder eine Funktionsinformation beschreiben. Am häufigsten sind die Lokationsinformationen (location paths). Folgende Beispiele illustrieren die Zugriffsmöglichkeiten auf Dokumentteile mithilfe von XPath-Anweisungen.

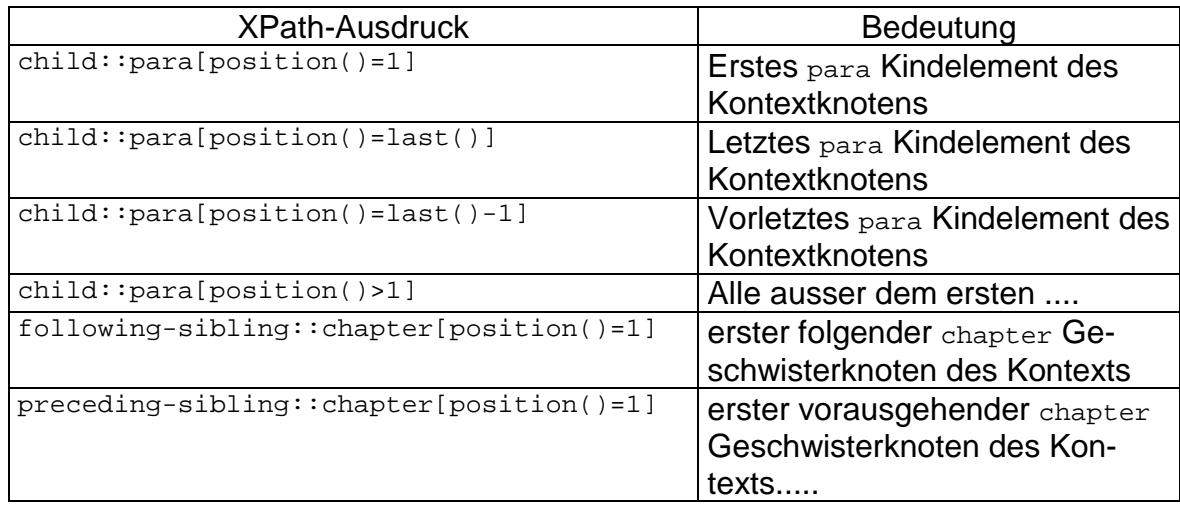

(XPath-Ausdrücke - explizite Schreibweise)

Für viele, häufige Anwendungsfälle ist eine gekürzte Schreibweise erlaubt, die leichter zu merken ist:

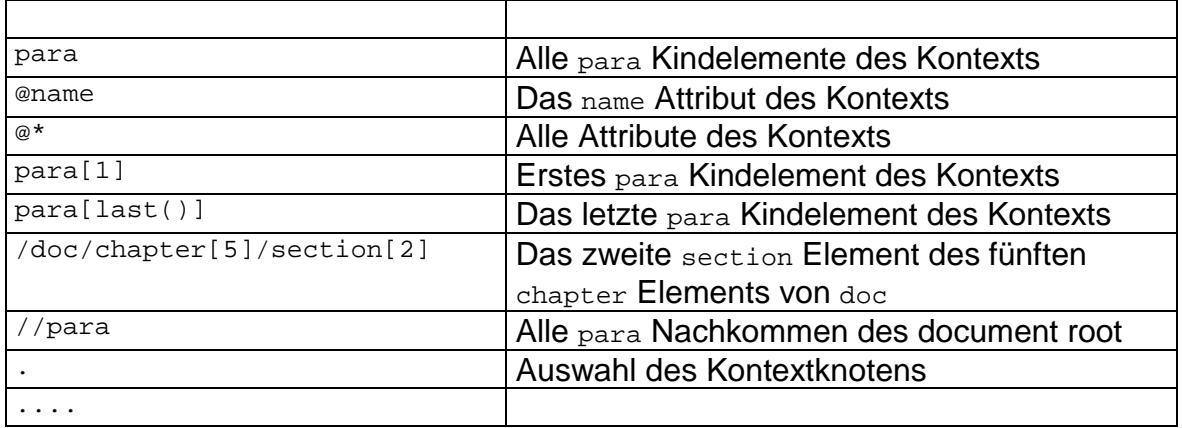

(XPath-Ausdrücke - Kurzschreibweise)

Daneben definiert XPath noch Funktionen, wie z.B. last(), first() etc. Die ausführliche Dokumentation zu den Funktionen findet sich in XPath Abschnitt 4. Weitere Details werden in den praktischen Übungen angesprochen.

<span id="page-24-0"></span>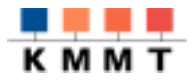

#### **5 Praxisversuche**

Durch die praktischen Übungen soll ein persönlicher Steckbrief, d.h. ein webbasiertes Personenprofil entstehen. Der Ablauf der Übungen ist so aufgebaut, daß zunächst eine XML-Struktur erstellt wird, die die persönlichen Daten aufnimmt.

Diese erste Übung führt in den Umgang mit XML-Dateien und in den verwendeten XML-Editor ein.

In einem weiteren Durchgang werden XSL-Stylesheets erzeugt, die es erlauben die erstellten Daten in eine einfache HTML-Seite zu transformieren. Änderungen am Stylesheet fügen der HTML-Seite ein Inhaltsverzeichnis hinzu.

#### **5.1 Eine einfache HTML-Seite**

#### *5.1.1 Erstellen einer XML-Datei*

Folgende DTD definiert ein einfaches Personenprofil. Erstellen Sie eine Datei, die dieser DTD entspricht.

```
<!ELEMENT person (adresse, profil) >
<!ATTLIST person vorname CDATA #IMPLIED>
<!ATTLIST person nachname CDATA #IMPLIED>
<!ATTLIST person geb CDATA #IMPLIED>
<!ELEMENT adresse (telekom)* >
<!ATTLIST adresse str CDATA #IMPLIED>
<!ATTLIST adresse plz CDATA #IMPLIED>
<!ATTLIST adresse ort CDATA #IMPLIED>
<!ELEMENT telekom (art|code)* >
<!ELEMENT art (#PCDATA)* >
<!ELEMENT code (#PCDATA)* >
<!ELEMENT profil (thema)* >
<!ELEMENT thema (item)* >
<!ATTLIST thema id CDATA #IMPLIED>
<!ATTLIST thema titel CDATA #IMPLIED>
<!ATTLIST thema zeitraum CDATA #IMPLIED>
<!ELEMENT item (#PCDATA)* >
```
Nutzen Sie dazu die Schablone "lebenslauf.xml" im Übungsordner und ergänzen Sie die fehlenden *tags* und den Inhalt mit ihren Angaben. Beachten Sie bitte, daß diese Schablone die Referenz auf obige DTD über das Netz definiert. Änderungen an der lokalen DTD machen sich lediglich nach der Änderung dieser Referenz auf diese lokale DTD bemerkbar.

#### *5.1.2 Erstellen eines einfachen Stylesheets*

Erstellen Sie ein einfaches Stylesheet, um die Inhalte der XML-Datei sichtbar zu machen. Benutzen Sie dazu die Vorlage "lebenslauf0.xsl". Durch diese Vorlage werden Teile des Dokuments sichtbar.

<span id="page-25-0"></span>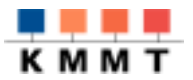

- Erweitern Sie die Vorlage durch Ausprogrammierung der entsprechenden *templates* für <adresse>, <profil>, <thema> und <item>.
- Erweitern Sie danach das *template* für <item> durch die Einblendung einer Grafik als Markierungspunkt vor dem Text. Erzeugen Sie dazu eine weitere Tabellenzelle vor <item>, hierin eine Referenz auf die Grafik "blue-ball-small.gif".

Benutzen Sie für den Umwandlungslauf das Skript "transform.bat", das sich ebenfalls im Übungsordner befindet. In diesem Skript werden die CLASSPATH Einträge für die Parser- und XSL-Prozessor Bibliotheken gesetzt, und der XSL-Prozessor aufgerufen.

Geben Sie als Aufrufparameter den Namen (ohne Erweiterung) der XML-Datei, dann den Namen der XSL-Datei an (ebenfalls ohne Erweiterung). Wenn die Transformation gelingt, erzeugt das Skript eine HTML-Datei, die den Namen der XML-Datei trägt. Zur Kontrolle wird die Grösse der HTML-Datei am Ende des Skripts ausgegeben.

Aufrufbeispiel: transform lebenslauf lebenslauf0

### **5.2 Eine HTML-Seite mit Inhaltsverzeichnis**

In dieser Übung soll das Quelldokument zwei maldurchlaufen werden. Ein erster Durchlauf wird dazu benutzt, eine Inhaltsübersicht über alle Themen, bzw. deren titel-Attribute zu erstellen. Der zweite Durchlauf stellt die eigentlichen Inhalte der XML-Datei in lesbarer Form her.

- Kopieren Sie dafür ihr bisher erstelltes Stylesheet auf den Namen LL\_TOC.XSL.
- Fügen Sie dem <xsl:apply-templates select="thema"> Aufruf das Attribut mode="TOC" hinzu.
- Kopieren sie diesen Aufruf und ersetzen Sie in der neuen Zeile mode="TOC" durch mode="CONT".
- Duplizieren Sie das template  $\langle x \rangle$ : template match="thema"> und fügen Sie entsprechend den obigen Definitionen auch hier jeweils mode="TOC" mode="CONT" hinzu.
- Verändern Sie die beiden thema-*templates* hinsichtlich ihrer Funktion als Inhaltsverzeichnis und als Inhaltsdarstellung entsprechend Ihrer Vorlieben ab.

<span id="page-26-0"></span>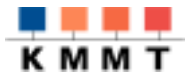

#### **6 Anhang**

#### **6.1 SAX Beispielprogramm**

Das Programm registriert einen einfachen event-handler. Jeder Knotentyp wird lediglich einmal ausgegeben, auch wenn er im Quelldokument mehrfach vorkommt. Beim Durchgang durch die Datei wird für jeden Knoten ein *XSL-template* angelegt. Die Laufzeitumgebung muß über einen CLASSPATH - Eintrag verfügen, der auf einen SAX-fähigen Parser verweist.

```
import java.io.OutputStreamWriter;
import java.io.PrintWriter;
import java.io.UnsupportedEncodingException;
import java.util.*;
import sax.helpers.AttributeListImpl;
import org.xml.sax.AttributeList;
import org.xml.sax.HandlerBase;
import org.xml.sax.Parser;
import org.xml.sax.SAXException;
import org.xml.sax.SAXParseException;
import org.xml.sax.helpers.ParserFactory;
/**
* ein einfaches SAX Programm, das ein XSL-Skelett für die Eingabedatei
* erzeugt
* Autor M.Knobloch 1999, basiert auf Beispiel von IBM XML4J
*/
public class NodeLister extends HandlerBase
{
/** Default parser name. */
private static final String DEFAULT_PARSER_NAME =
"com.ibm.xml.parsers.SAXParser";
/** Print writer. */
protected PrintWriter out;
/** hash table for bufferd node names **/
protected Hashtable ht;
// Constructor
protected NodeLister()
throws UnsupportedEncodingException
\{ht = new Hashtable();
   out = new PrintWriter(new OutputStreamWriter(System.out));
}
/** Prints the output from the SAX callbacks. */
public static void print(String parserName, String uri)
{
   try {
       HandlerBase handler = new NodeLister();
       Parser parser = ParserFactory.makeParser(parserName);
       parser.setDocumentHandler(handler);
       parser.setErrorHandler(handler);
       parser.parse(uri);
```

```
}
   catch (Exception e) {
      e.printStackTrace(System.err);
   }
} // print(String,String)
//
// DocumentHandler methods
//
/** Start document. */
public void startDocument() {
   out.println("<?xml version=\"1.0\" encoding=\"ISO-8859-1\" ?>");
   out.println("<xsl:stylesheet
xmlns:xsl=\"http://www.w3.org/XSL/Transform/1.0\" >");
}
/** End document. */
public void endDocument() {
   out.println("</xsl:stylesheet>");
   out.flush();
}
/** Start element. */
public void startElement(String name, AttributeList attrs) {
   if (!ht.containsKey(name))
   {
       ht.put(name, name);
       out.println("");
       out.print("<xsl:template match=\"");
       out.print(name);
       out.println("\">");
       out.println("\t<xsl:apply-templates />");
       out.println("</xsl:template>");
   }
}
/** Warning. */
public void warning(SAXParseException ex) {
   System.err.println("[Warning] "+ ex.getMessage());
   }
/** Error. */
public void error(SAXParseException ex) {
   System.err.println("[Error] "+ ex.getMessage());
    }
/** Fatal error. */
public void fatalError(SAXParseException ex) throws SAXException {
   System.err.println("[Fatal Error] "+ ex.getMessage());
   throw ex;
   }
//
// Main
//
public static void main(String argv[]) {
   if (\text{argv.length} == 0){
       System.err.println("usage: java sax.NodeLister uri ...");
       System.err.println();
```
<span id="page-28-0"></span>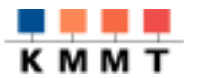

```
System.exit(1);
   }
   // vars
   String parserName = DEFAULT_PARSER_NAME;
   String arg = arg[0];
   // print uri
   System.err.println(arg+':');
   print(parserName, arg);
   System.out.println();
}
} // class NodeLister
```
#### **6.2 postkarte.xsl**

```
<?xml version="1.0" encoding="ISO-8859-1"?>
<xsl:stylesheet xmlns:xsl="http://www.w3.org/XSL/Transform/1.0"
xmlns="http://www.w3.org/TR/xhtml1">
\lt ! -Postkarte-template als Einstieg in das Dokument
--&><xsl:template match="postkarte">
     <html><head>
           <META HTTP-EQUIV="Content-Type" CONTENT="text/html;
                                          charset=iso-8859-1"/>
           <TITLE>HTML Postkarte</TITLE>
        </head>
        <body>
           <table>
             <tr>
                <td width="608">
                   <xsl:apply-templates select="img"/>
                \lt/\text{td}\langle/tr>
           </table>
           <table>
             <tr>
                <td width="342">
                   <xsl:apply-templates select="text"/>
                   <xsl:apply-templates select="mfg"/>
                \langle t \rangle<td width="262">
                   <xsl:apply-templates select="anschrift"/>
                \langle t \rangle\langle/tr>
           </table>
        </body>
     \langle/html>
</xsl:template>
```
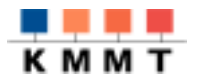

```
< 1 - -Anschrift-template
-->
<xsl:template match="anschrift">
  <blockquote>
    <p>-------------------<p><p>Marke aufkleben!</p>
     <p>----------------</math></blockquote>
  <blockquote>
          <xsl:value-of select="adressat"/><br/>
          <xsl:value-of select="strasse"/><br/>
          <xsl:value-of select="plz"/>
          <xsl:text disable-output-escaping="yes"> </xsl:text>
          <xsl:value-of select="ort"/>
          \text{chr}/\text{>}<xsl:value-of select="land"/>
  </blockquote>
</xsl:template>
<xsl:template match="text">
     <xsl:apply-templates/>
</xsl:template>
<xsl:template match="gruss">
  <h2><xsl:apply-templates/></h2>
</xsl:template>
< ! --Gruss und nachfolgendes Datum mit XPATH Anweisung
        aus current node mfg auf /postkarte/@datum
--&><xsl:template match="mfg">
    <h2><i><xsl:apply-templates/></i></h2>
     <xsl:value-of select="/postkarte/@datum"/>
  </xsl:template>
2 - 1 = -IMG-template, sollte ausgelagert werden und flexibler definiert sein
--&><xsl:template match="img">
  <img border="1">
     <xsl:attribute name="src"><xsl:value-of select="@src"/>
     </xsl:attribute>
  </img>
</xsl:template>
</xsl:stylesheet>
```
<span id="page-30-0"></span>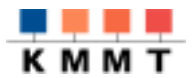

#### **XML-Spezifikationen**:

<http://www.w3.org/TR/1998/REC-xml-19980210> Das normative englische Original.

<http://www.mintert.com/xml/trans/REC-xml-19980210-de.html> Deutsche Fassung der Spezifikation (auch i. Buch von Mintert/Behme ).

<http://www.w3.org/TR/xmlschema-1/> Der Working Draft zu XML Schema Part 1: Structures.

<http://www.w3.org/TR/xmlschema-2/> Der Working Draft zu XML Schema Part 2: Datatypes.

<http://www.w3.org/TR/xml-stylesheet/>

Die Recommandation zur Verbindung Verknüpfung von XML-Dokumenten mit Stylesheets per Processing Instruction.

#### **XSL-Spezifikation:**

<http://www.w3.org/TR/WD-xslt> Die Recommandation zum Teil I, der XSL Transformation Language.

[http://www.w3.org/TR/xpath/](http://www.w3.org/TR/WD-xsl/) Die Proposed Recommandation zur Navigation im XML-Quelldokument.

<http://www.w3.org/TR/WD-xsl/>

Der Working Draft zum Teil II, der XSL Formatierungs Language.

#### **XML-Software, Anwendungen, Projekte, links, samples**

[http://www.xmlsoftware.com](http://www.xmlsoftware.com/)

Vorbildlich kategorisierte und kommentierte Sammlung von XML und verwandten Technologien, die regelmäßig gepflegt wird.

[http://www.alphaWorks.ibm.com/Home/](http://www.alphaworks.ibm.com/Home/)

Die neuen Technologien und Tools, die IBM auf der Basis von XML bzw. XML und Java anbietet.

<http://www.oasis-open.org/cover/xml.html#applications>

Kurzbeschreibungen und – sofern vorhanden – Links zu bereits realisierten oder in Arbeit befindlichen Software-Lösungen mit XML.

<span id="page-31-0"></span>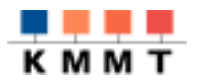

[http://www.xml.org](http://www.xml.org/)

XML-Portal für die Industrie.

#### [http://xml.apache.org](http://java.apache.org/)

Apaches XML-Engangement ist hier vollständig vertreten. Eingegliedert sind inzwischen IBM's XML4J Parser (jetzt XERCES), LotusXSL (jetzt XALAN) und James Taubers Formatting objects for PDF (FOP).

#### <http://members.aol.com/xmldoku>

Eine kurze gut verständliche Einführung in XML.

<http://msdn.microsoft.com/xml/tutorial/default.asp> Interaktiver Workshop mit mehreren Lektionen.

[http://msdn.microsoft.com/workshop/xml/index.asp](http://msdn.microsoft.com/xml/xmlguide/default.asp) Workshop für XML Entwickler mit guter Inhaltsübersicht.

#### <http://metalab.unc.edu/xml/books/bible/examples/>

Eine Menge XML/XSL/CSS-Dateien zur sogenannten XML Bible von Elliotte Rusty Harold (s. Literaturliste). Wohl nur mit Buch oder Vorkenntnissen sinnvoll.

#### <http://www.mulberrytech.com/xsl/xsl-list>

Liste mit regem Verkehr zu Themen sehr unterschiedlicher Richtung. Auch die Profis diskutieren heftig mit.

#### <http://www.heise.de/ix/raven/Web/xml/default.html>

Der Heise Verlag unterhält im Rahmen der Zeitschrift iX eine XML-Site mit vielen nützlichen Links zu Projekten, Konferenzen und FAQs.

[http://www.WDVL.com/Authoring/Languages/XML/Resources.html](http://www.wdvl.com/Authoring/Languages/XML/Resources.html) Riesige Sammlung zu so ziemlich allen Themen rund um XML.

<http://metalab.unc.edu/xml/>

Elliotte Rusty Harold's Site bietet so ziemlich alles und immer das Neueste zum Thema XML. Wichtig sind vor allem Konferenzen und News.

[http://www.xml.com](http://www.xml.com/)

Ein Partnerprojekt von Seybold Publications und Songline Studios, das zu O'Reilly & Associates gehört. Viele gute Artikel von den 'Mitautoren' von XML wie z.B. Tim Bray, Lisa Rein, Norman Walsh oder James Clark.

#### **6.4 Literatur**

**Teach yourself XML in 21 days:** North, Simon, 1999, ISBN: 1575213966, Sams

**XML Bible**: Eliotte Rusty Harold, 1999, ISBN: 0764532367, IDG Books Worldwide Inc; derzeit n. lieferbar. Auszüge im Web verfügbar.